# Virtual Object Layer

Information on the Virtual Object Layer, a new feature in HDF5-1.12, can be found below.

- [Description](#page-0-0)
- [Documentation](#page-0-1)
- [HDF5 Library APIs](#page-1-0)
- [Registered Third-Party VOL Connectors](https://confluence.hdfgroup.org/display/support/Registered+VOL+Connectors)

# <span id="page-0-0"></span>**Description**

The Virtual Object Layer (VOL) is an abstraction layer within the HDF5 library that enables different methods for accessing data and objects that conform to the HDF5 data model.

The VOL intercepts all HDF5 API calls that potentially modify data on disk and forwards those calls to a plugin "object driver". The data on disk can be a different format than the HDF5 format:

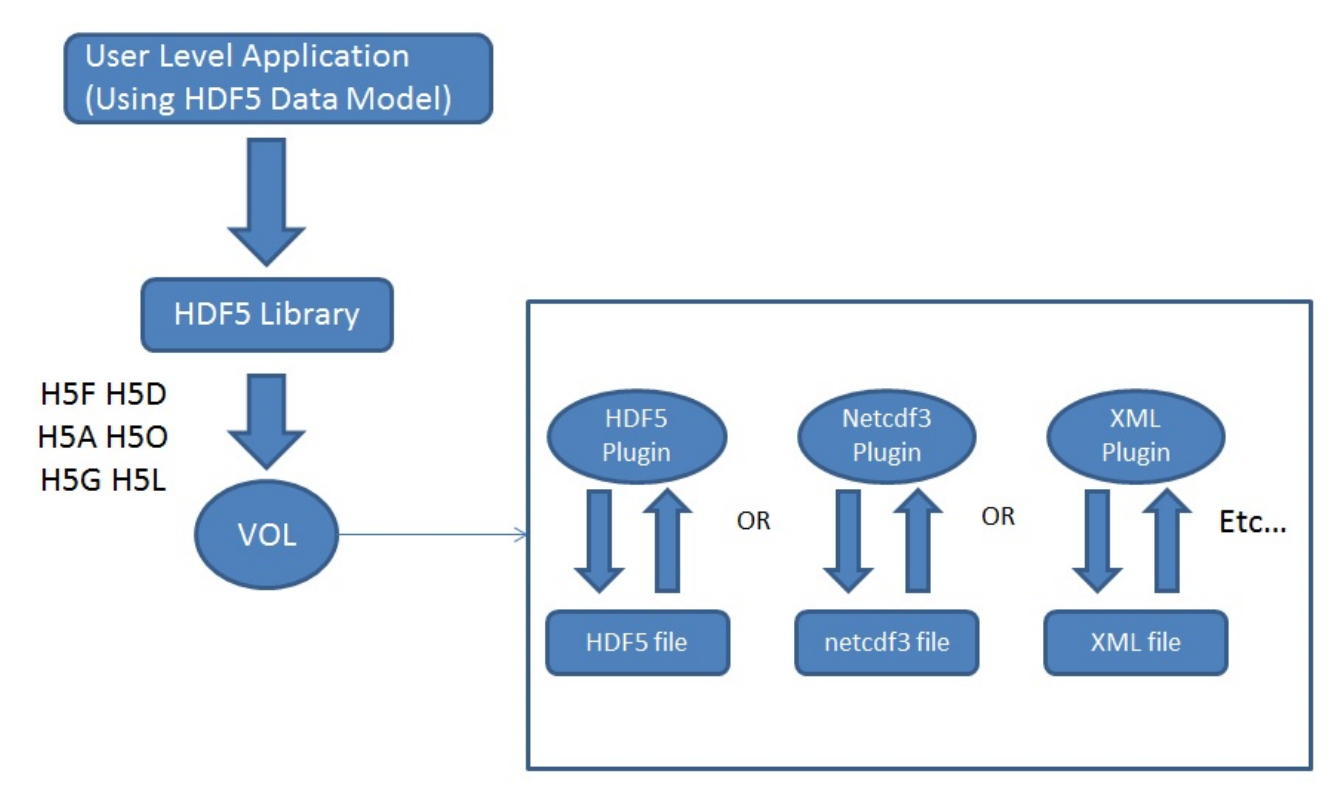

The plugins can actually store the objects in variety of ways. A plugin could, for example, have objects be distributed remotely over different platforms, provide a raw mapping of the model to the file system, or even store the data in other file formats (like native netCDF or HDF4 format). The user still gets the same data model where access is done to a single HDF5 "container"; however the plugin object driver translates from what the user sees to how the data is actually stored. Having this abstraction layer maintains the object model of HDF5 and allows better usage of new object storage file systems that are targeted for Exascale systems.

### <span id="page-0-1"></span>**Documentation**

The following documentation is available for the VOL feature:

- [HDF5 VOL User's Guide](https://confluence.hdfgroup.org/display/HDF5/HDF5+VOL+User%27s+Guide)
- [HDF5 VOL Connector Author's Guide](https://confluence.hdfgroup.org/display/HDF5/HDF5+VOL+Connector+Authors+Guide)
- [Virtual Object Layer \(RFC\)](https://confluence.hdfgroup.org/display/HDF5/Virtual+Object+Layer+RFC)
- [VOL Feature flag/layers RFC](https://bitbucket.hdfgroup.org/projects/HDFFV/repos/hdf5doc/browse/RFCs/HDF5/VOL/2019-09-23-RFC_VOL_feature_flags.docx)
- [Berkeley DB VOL Connector](https://bitbucket.hdfgroup.org/projects/HDF5VOL/repos/berkeley-db/browse)

# <span id="page-1-0"></span>**HDF5 Library APIs**

#### **Virtual Object Layer (H5VL) and VOL Property List APIs**

New Virtual Object Layer (H5VL) APIs have been introduced for working with the VOL, as well as Property List APIs for working with the VOL:

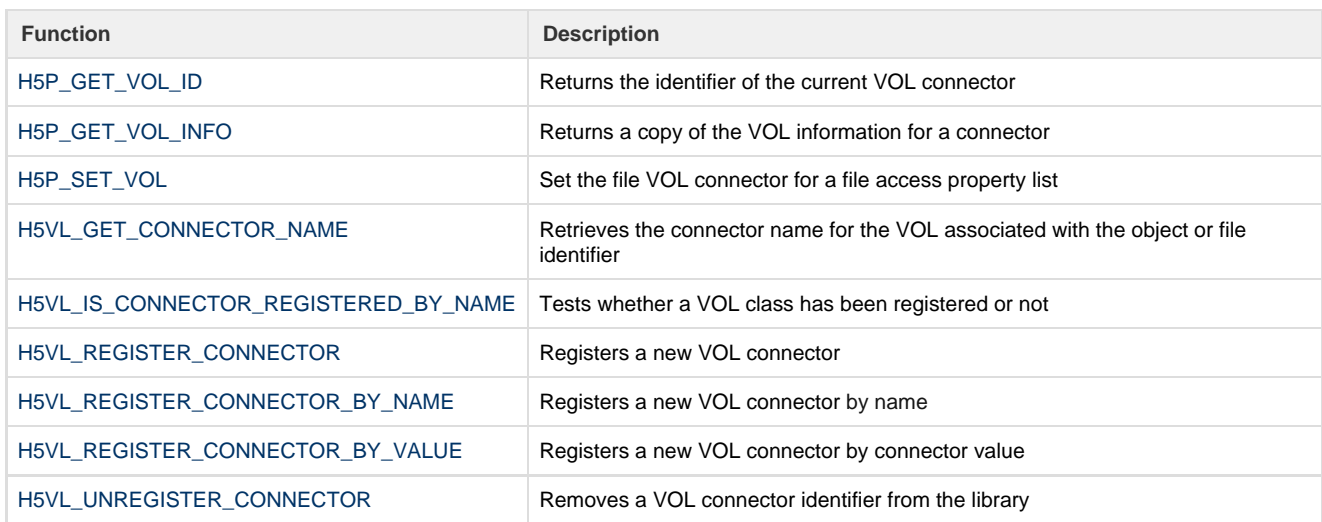

#### **H5Fdelete and Changes to the Virtual File Layer (VFL) ([RFC\)](https://confluence.hdfgroup.org/display/HDF5/H5Fdelete+RFC)**

With the VOL, HDF5 "files" can map to arbitrary storage schemes such as object stores and relational database tables. The data created by these implementations may be inconvenient for a user to remove without a detailed knowledge of the storage scheme. The H5Fdelete() API was introduced to give VOL connector authors the ability to add connector-specific delete code to their connectors so that users can remove these "files" without detailed knowledge of the storage scheme.

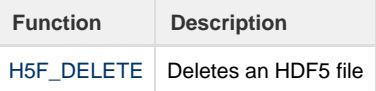

Since HDF5 storage can differ among the virtual file drivers, changes had to be made so that each Virtual File Driver (VFD) could have its own driver-specific cleanup code.